## Coursework Plates and Shells: Analysis and Computation (4D9)

Dr Fehmi Cirak

Deadline: The deadline for the report and software is 11 March 2010, 5pm

Estimated time to complete: 10 hours

Introductory lab session: 3 March 2010, 11-12

Form of submission: A typed report of at least three pages and a working MATLAB implementation. The preferred form of submission is via email to fc286@. Make sure that you submit the entire CEAKIT directory on your computer and not just the functions you implemented.

## Problem description

The objective of this coursework is to implement a finite element code for static and dynamic analysis of plate structures. There is a MATLAB finite element library CEAKIT (Computational Engineering Analysis Kit) to be used for this coursework, which can be obtained from:

http://www-g.eng.cam.ac.uk/csml/teaching/4d9/CEAKIT.tar.gz

The dowloaded file CEAKIT.tar.gz can be unpacked with tar -xzf CEAKIT.tar.gz, which will create the CEAKIT directory containing several  $\ast$  m files. Running the driver function Ceakit in MATLAB will plot a deflected plate.

## Tasks to be completed

- 1. Study the Ceakit.m driver and describe with few sentences the purpose of each function called.
- 2. Implement a function which computes the load vector for uniform pressure loading.
- 3. Figure [1](#page-1-0) shows the geometry of a plate to be analysed. The boundaries of the plate are simply supported and the plate thickness is  $t = 0.2$ . The Young's modulus of the material is  $E = 35000$  and the Poisson's ratio is  $\nu = 0.3$ . The plate is loaded by uniform pressure loading of  $p = 0.003$ . Study the convergence of the maximal displacements for fully and selectively reduced integrated finite elements. The meshes to be used should have  $4 \times 4$ ,  $8 \times 8$ ,  $16 \times 16$  and  $32 \times 32$  elements.
- 4. Implement a function for computing the element mass matrix of a plate finite element and extend Ceakit.m for assembling the global mass matrix.
- 5. Implement the implicit Newmark time integration scheme.

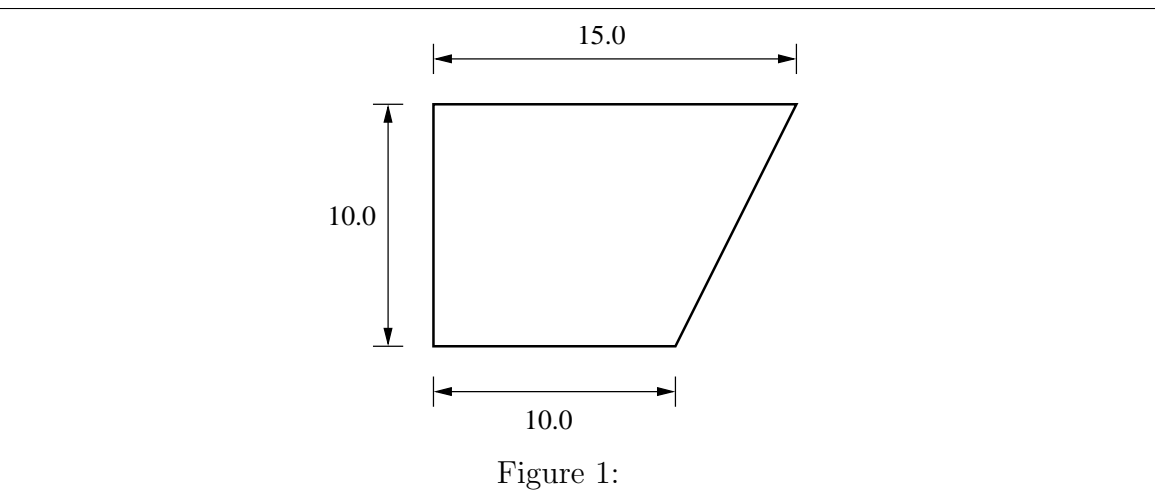

<span id="page-1-0"></span>6. The dynamics of the plate in Fig. [1](#page-1-0) due to sudden uniform loading is to be studied. The mass density of the material is  $\rho = 2000$ . Apply a sudden uniform loading of  $p = 0.003$  and plot the evolution of the maximal displacements over time.

Note, it is not sufficient just to submit a working MATLAB implementation. It is important that you submit a report, which addresses item by item each point of the previous list. Do not forget to include the requested plots and the implemented equations.